## FICHE OUTIL 3

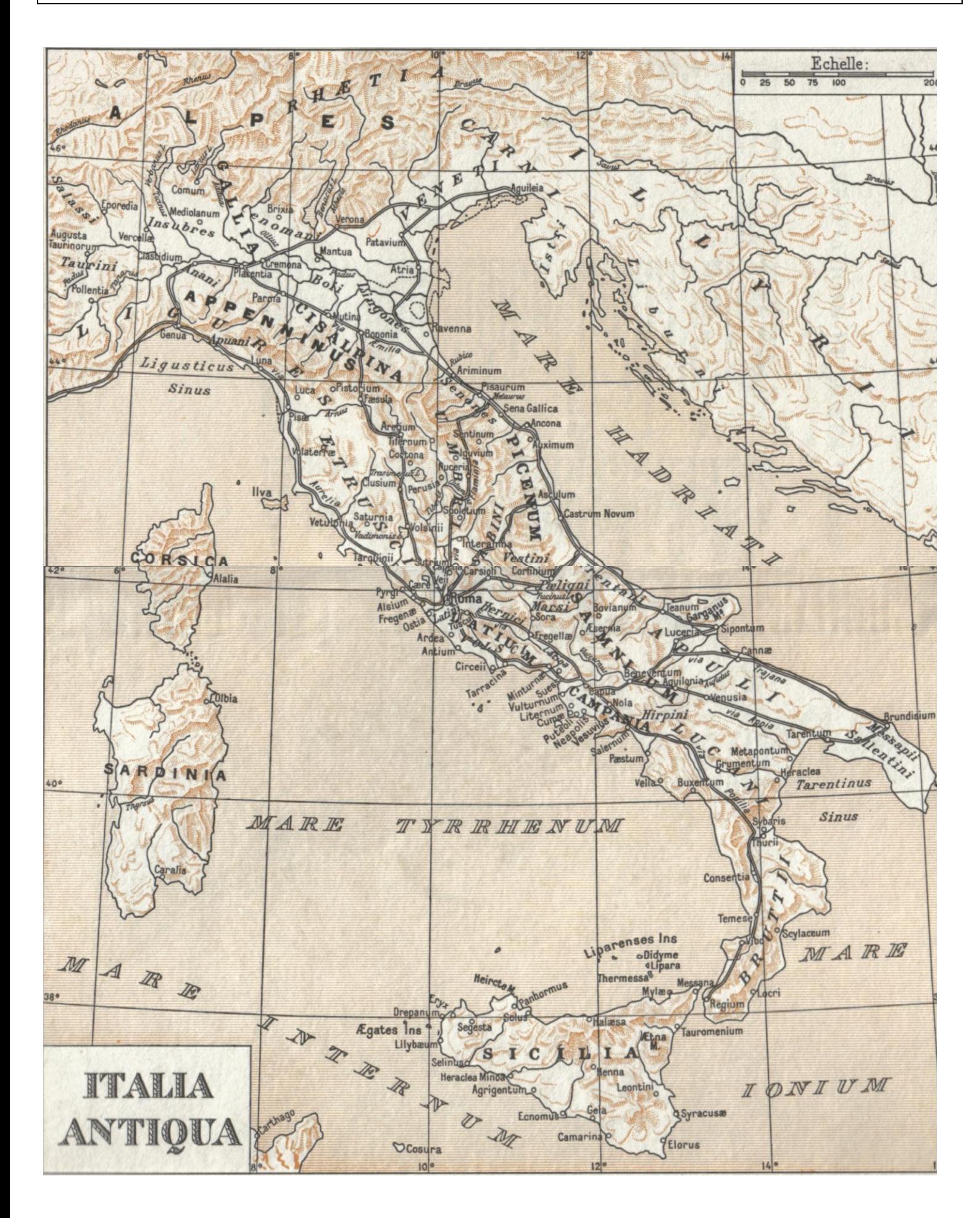